## G - GESTION DES DOCUMENTS | SILLAGE : Traitement Documents Numérisés

3 heures et 30 minutes

SILTDN

## **OBJECTIFS**

Apprendre à utiliser la fonction de traitement des documents numérisés dans Sillage

## **PROGRAMME**

Principe général : Schéma du principe général Schéma technique Ecran de validation du TDN Description des zones et éléments Actions manuelles Actions automatiques Gestion des droits et du paramétrage Droits d'accès Paramétrage des scanners / UF Définition des paramètres (format images, délais, etc…) Choix étiquettes IPP/IEP Choix du mode de trait Production des étiquettes Intercalaires type de document Etiquettes IPP / IEP Présentation de la console des messages d'erreur et de l'historique Consultation des messages d'erreur Consultation de l'historique

**Public visé** Utilisateurs Sillage

**Pré-requis** Connaissance Sillage DM

**Modalités pédagogiques** Formation en présentiel alternance théorie et pratique

**Mo yens et supports pédagogiques** Support par apprenant

**Modalités d'é valuation et de suivi** Evaluation en cours et en fin de session

*Cette formation ne fait pas l'objet d'un contrôle des acquis via une certification.*

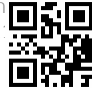